KfK 4518 März 1989

# 0101-Programm **zur**  Berechnung **eines**  Meßmodells einer Wiederaufarbeitungsanlage

U. Bicking, R. Seifert Institut für Datenverarbeitung in der Technik Projekt Wiederaufarbeitung und Abfallbehandlung

# **Kernforschungszentrum Karlsruhe**

 $\mathcal{L}^{\text{max}}_{\text{max}}$  and  $\mathcal{L}^{\text{max}}_{\text{max}}$  $\label{eq:2.1} \frac{1}{\sqrt{2\pi}}\int_{0}^{\infty}\frac{1}{\sqrt{2\pi}}\left(\frac{1}{\sqrt{2\pi}}\right)^{2\pi} \frac{1}{\sqrt{2\pi}}\int_{0}^{\infty}\frac{1}{\sqrt{2\pi}}\left(\frac{1}{\sqrt{2\pi}}\right)^{2\pi} \frac{1}{\sqrt{2\pi}}\frac{1}{\sqrt{2\pi}}\int_{0}^{\infty}\frac{1}{\sqrt{2\pi}}\frac{1}{\sqrt{2\pi}}\frac{1}{\sqrt{2\pi}}\frac{1}{\sqrt{2\pi}}\frac{1}{\sqrt{2\pi}}\frac{1}{\sqrt{$ 

#### KERNFORSCHUNGSZENTRUM KARLSRUHE

Institut für Datenverarbeitung in der Technik Projekt Wiederaufarbeitung und Abfallbehandlung

KfK4518

 $\mathcal{L}(\mathcal{A})$  and  $\mathcal{L}(\mathcal{A})$  .

PWA 1/89

## DIDI- Programm zur Berechnung eines Meßmodells einer Wiederaufarbeitungsanlage

U. Bicking, R. Seifert

Kernforschungszentrum Karlsruhe GmbH, Karlsruhe

Als Manuskript vervielfältigt Für diesen Bericht behalten wir uns alle Rechte vor

 $\mathcal{L}$ 

Kernforschungszentrum Karlsruhe GmbH Postfach 3640, 7500 Karlsruhe 1

**ISSN 0303-4003** 

#### ZUSAMMENFASSUNG:

Das Programm DIOI (Programm zur Berechnung eines Meßmodells einer Wiederaufarbeitungsanlage - Diskontinuierliche Dispersionsmatrix) berechnet das Meßmodell, d.h. die Varianz/Kovarianzmatrix eines Einbehältermodells einer Wiederaufarbeitungsanlage. DIDI stellt somit das Verbindungsglied zwischen den in der Wiederaufarbeitungsanlage anfallenden Daten und PROSA (Program for Statistical Analysis of NRTA Data) dar.

Eingabe sind entweder Inventardaten oder Prozeß-Inventardaten, alle Transfers sowie die zugehörigen relativen Standardabweichungen (RSA), sowohl zufällig wie systematisch. Oie Dateneingabe ist nur über Datei möglich.

Ausgabe ist in erster Linie die Varianz/Kovarianzmatrix (Meßmodell) der Anlage. Daneben werden aber auch die jeweiligen absoluten Standardabweichungen (ASA), zufällig wie systematisch, die MUF- und CUMUF-Reihe, die Varianz von CUMUF, das Neyman-Pearson optimale Verlustmodell und im Falle der Eingabe von Prozeß-Inventardaten die Inventare berechnet.

Das Programm DIDI ist in FORTRAN 77 geschrieben und läuft in der hier vorliegenden Version 2.0 sowohl auf einem Großrechner (IBM3090) als auch auf PC's mit Betriebssystem DOS im Batch-Betrieb.

DIDI - PROGRAMME FOR COMPUTING THE MEASUREMENT MODEL OF A REPROCESSING FACILITY

#### ABSTRACT:

The programme DIDI (Programme for Computing the Measurement Model of a Reprocessing Facility - DIscontinuous DIspersion Matrix) is able to compute the measurement model that means the variance/covariance matrix of a oneblock model of a reprocessing plant. Therefore DIDI is the connecting piece between the data resulting from the working of the reprocessing facility and PROSA (Programme for Statistical Analysis of NRTA Data). Input are either inventory data or process-inventory data, all transfers and the relative standard deviations, respectively, random as well as systematical.

Output is primarily the variance/covariance matrix (measurement model) of the reprocessing plant. But also the absolute standard deviations, random as well as systematical, the MUF and CUMUF series, the variance of CUMUF and the Neyman-Pearson optimum loss-pattern will be computed. If the processinventory data are part of the input also the inventory will be computed.

The programme DIDI is written in FORTRAN 77. This version 2.0 is tested on a host computer (IBM3090) and on a personal computer with operating system DOS.

# Inhaltsangabe

 $\bar{z}$ 

 $\overline{a}$ 

 $\mathcal{A}_\mathrm{c}$ 

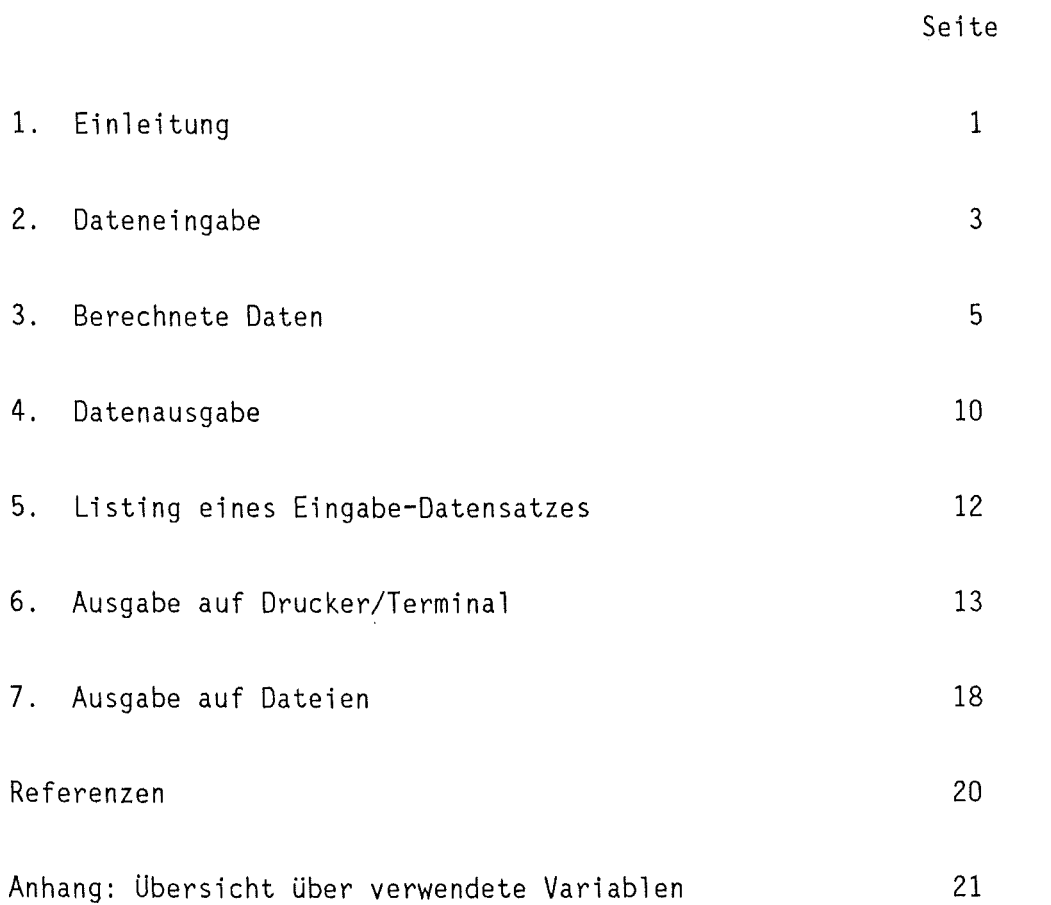

 $\mathcal{L}_{\mathcal{A}}$ 

 $\hat{\mathcal{A}}$ 

#### 1. EINLEITUNG

--------------

Das Computerprogramm DIDI (Programm zur Berechnung eines Meßmodells einer Wiederaufarbeitungsanlage - Diskontinuierliche Dispersionsmatrix) berechnet aus den in einer Wiederaufarbeitungsanlage anfallenden Meßdaten (Inventare, Zugänge, Produkt- und Wasteabgänge) die Bilanzwerte MUF(l), ... ,MUF(N) und mit den zugehörigen relativen Standardabweichungen der Meßunsicherheiten die Varianz/Kovarianzmatrix der MUF-Reihe. Sowohl MUF-Reihe wie auch die Varianz/Kovarianzmatrix bilden die Basis von NRTA-Untersuchungen über einen eventuellen Verlust in der Anlage /1,2/. Das im KfK entwickelte Computerprogramm PROSA (Program for Statistical Analysis of NRTA Data) /3/ bewertet die MUF-Reihe anhand der Varianz/Kovarianmatrix. DIDI stellt somit ein Verbindungsglied zwischen den in einer Wiederaufarbeitungsanlage anfallenden Daten und PROSA dar.

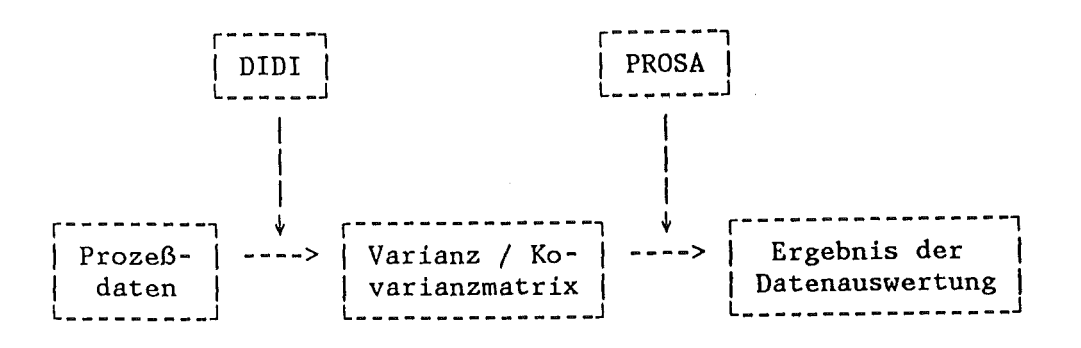

Neben MUF-Reihe und Varianz/Kovarianzmatrix berechnet DIDI eine Reihe weiterer Daten, die zur Datenanalyse von Interesse sind. Im vorliegenden Manual wird DIDI beschrieben. In Kapitel 2 wird die Struktur der Dateneingabe erläutert. In Kapitel 3 wird gezeigt, welche Daten wie berechnet werden. Kapitel 4 widmet sieh den verschiedenen Ausgabemöglichkeiten. In den folgenden Kapiteln wird mit Modelldaten einer fiktiven Anlage die Wirkungsweise von DIDI erläutert. Kapitel 5 zeigt den Eingabedatensatz des Beispiels. In Kapitel 6 werden die Ausgaben für dieses Beispiel auf Terminal/Drucker angegeben, in Kapitel 7 die verschiedenen Ausgabedateien.

Das Programm DIDI ist in FORTRAN 77 geschrieben. Durch Setzen eines Programmschalters IHD läuft das Programm in der hier vorliegenden Version 2.0 sowohl auf einer IBM3090 (IHD=1) als auch auf PC's mit Betriebssystem DOS (IHD=2). Weitere Informationen über die Parameterzuweisungen erhält man durch Aufrufen des Programms LESMICH.

#### 2. DATENEINGABE

```
-----------------------
```
Dateneingabe ist nur über Datei möglich.  $-$  DATO  $-$  File 10 Als erstes werden NANZAH N KZ Anzahl der zu verarbeitenden Datensätze Anzahl der betrachteten Bilanzperioden : Kennzahl für die Eingabe Kl,K2,K3,K4,K5: Kennzahlen für die Ausgabe eingelesen. Danach wird ein Character-String eingelesen, der etwas über die entsprechende Anlage und eventuell über die Kampagne aussagt. Für KZ=O werden dann der "Blending-Wert" IM(0), d.h. das Anfangsinventar, und die gemessenen Inventarwerte IM(I),I=l, .. ,N am Ende jeder Bilanzperiode, die Zugänge R(I),I=l, ... ,N, die Produktabgänge Sl(I),I=l, ... ,N sowie die Wasteabgänge S2(I),I=l, ... ,N während jeder Periode, für KZ=l der "Blending-Wert" IM(0), die kumulierten Zugänge RS(I),I=l, ... ,N, die Produktabgänge Sl(I),I=l, ... ,N sowie die Wasteabgänge S2(I),I=l, ... ,N während jeder Periode und die Prozeß-Inventare P(I), I=1, ..., N pro Periode eingelesen. Ferner werden die relativen Standardabweichungen (RSA) - zufällig wie systematisch - des Inventarmeßfehlers, die RSA des zufälligen Meßfehlers der Zugänge, der Produktabgänge und der Wasteabgänge sowie die RSA der systematischen Meßfehler der Zu- und Abgänge eingelesen.

RSIGIV: Relative Standardabweichung des zufälligen Inventarmeßfehlers RSYSV : Relative Standardabweichung des systematischen Inventarmeßfehlers RSIGTl: Relative Standardabweichung des zufälligen Inputmeßfehlers RSIGT2: Relative Standardabweichung des zufälligen Produktmeßfehlers RSIGT3: Relative Standardabweichung des zufälligen Wastemeßfehlers

RSIGSl: Relative Standardabweichung des systematischen Inputmeßfehlers RSIGS2: Relative Standardabweichung des systematischen Produktmeßfehlers RSIGS3: Relative Standardabweichung des systematischen Wastemeßfehlers

Die Lesebefehle sind listengesteuert, d.h. die Eingabedatei DATO braucht nicht formatiert zu sein.

Struktur von DATO:

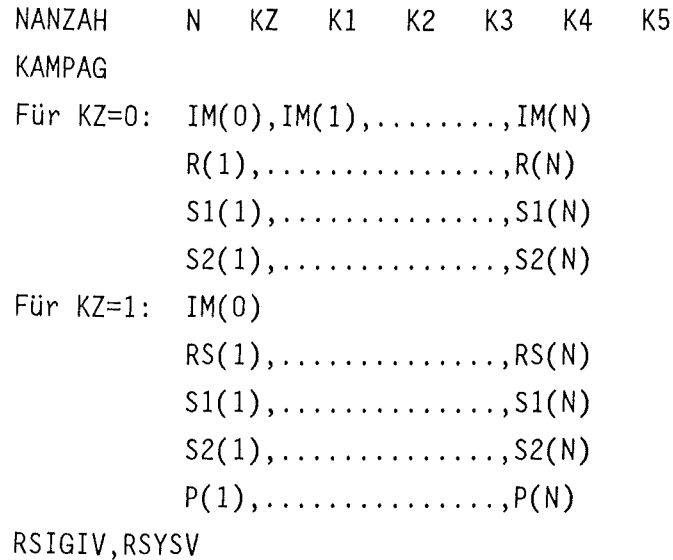

RSIGTl,RSIGT2,RSIGT3,RSIGSl,RSIGS2,RSIGS3

Bemerkung: Die maximale Anzahl der Bilanzperioden ist durch den Parameter NN bestimmt. Dieser Parameter NN hat momentan den den Wert NN = 60. Ist die Anzahl der Bilanzperioden größer als NN, so erscheint die Ausgabe:

```
" PARAMETER NN IST ZU KLEIN "
In diesem Falle muß der Parameter NN im Programm geändert 
werden.
```
Bemerkung: DIDI läuft sowohl auf einer IBM3090 als auch auf PC's mit Betriebssystem DOS. Beim Betrieb auf dem Großrechner muß der Programmschalter IHD auf den Wert 1, sonst auf den Wert 2 gesetzt sein.

a) Inventare (IM), falls KZ=1 (Eingabe von Prozeß-Inventaren) Bei Eingabe von Prozeß-Inventaren müssen zunächst die Inventare pro Periode IM(I),I=l, ... ,N berechnet werden. Diese Berechnung erfogt durch Addition von Prozeß-Inventar P und "Blending-Wert" IM(0) minus die kumulierte Summe aller Abgänge SS.

 $IM(I) = P(I) + IM(0) - SS(I)$ 

b) Akkumuliertes Inventar (IA)

Das akkumulierte Inventar der i-ten Periode wird berechnet als Summe des "Blending-Wertes" IM(0) und der Zugänge R bis zur i-ten Periode minus der Produkt- und Wasteabgänge S1 und S2 bis zur i-ten Periode.

$$
I \qquad I \qquad I \qquad I
$$
  
IA(I) = IM(0) +  $\Sigma$  R(J) -  $\Sigma$  S1(J) -  $\Sigma$  S2(J)  
 $J=1$   $J=1$   $J=1$ 

c) Nettotranfers (T)

Die Nettotransfers werden berechnet als Zugänge minus Produktabgänge minus Wasteabgänge.

$$
T(I) = R(I) - S1(I) - S2(I)
$$

d) MUF - Werte (MUF)

Die MUF-Werte (material unaccounted for) der i-ten Periode sind definiert als gemessenes Inventar zu Beginn der (i-1)-ten Periode minus gemessenes Inventar am Ende der 1-ten Periode plus die Zugänge in der i-ten Periode minus die Produktund Wasteabgänge in der i-ten Periode.

$$
MUF(I) = IM(I-1) - IM(I) + R(I) - S1(I) - S2(I)
$$

e) Kumulierte MUF- Werte (CUMUF) Der CUMUF-Wert der i-ten Periode ist gleich der Summe aller MUF-Werte bis zur i-ten Periode.

$$
I
$$
  
\n
$$
CUMUF(I) = \sum_{J=1}^{I} MUF(J)
$$

f) Dispersionsmatrix (A)

In der Dispersionsmatrix ( Varianz/Kovarianzmatrix ) stehen die Kovarianzen der MUF-Werte, d.h.

 $A(I,J) = cov(MUF(I),MUF(J))$ .

Die Varianzen von MUF stehen in der Hauptdiagonalen, d.h.

 $A(I,I) = var(MUF(I))$ .

Sie berechnen sich aus der RSA des zufälligen Inventarfehlers (RSIGIV) zum Quadrat mal der Summe der Quadrate des Inventars zu Beginn und am Ende der Periode

plus

dem Produkt ins Quadrat aus der RSA des systematischen Inventarfehlers (RSYSV) und der Differenz des gemessenen Inventars zu Beginn und am Ende der Periode plus

der Summe über die Zu- und Abgänge der Produkte aus der Summe der quadratischen RSA der zufälligen und systematischen Meßfehler und der entsprechenden Zu- bzw. Abgänge, d.h.

A(I,I) = RSIGIV2 \* ( IM(i-1) <sup>2</sup> <sup>+</sup>IM(I) 2 ) <sup>+</sup>RSYSV2 \* ( IM(I-1) - IM(I) ) 2 + ( RSIGT1 2 + RSIGS1 2 ) \* R(~) <sup>2</sup> + ( RSIGT2 2 + RSIGS22 ) \* S1(I) <sup>2</sup> + ( RSIGT3 <sup>2</sup>+ RSIGS3 2 ) \* S2(I) <sup>2</sup>

Die Nebendiagonale wird wie folgt berechnet:

$$
A(I,J) = - RISIV2 * IM(I)2+ RSYSV2 * ( IM(I-1)*IM(J-1) - IM(I-1)*IM(J)- IM(I)*IM(J-1) + IM(I)*IM(J)) )+ RSIGS12 * R(I) * R(J)+ RSIGS22 * S1(I) * S1(J)+ RSIGS32 * S2(I) * S2(J)
$$

$$
für I, J=1, .., N mit |I-J| = 1
$$

Die anderen Matrixelemente ergeben sich aus folgender Formel:

$$
A(I,J) = RHSIS1^{2} * R(I) * R(J)
$$
  
+ RSIGS2<sup>2</sup> \* SI(I) \* SI(J)  
+ RSIGS3<sup>2</sup> \* S2(I) \* S2(J)  
+ RSYSV<sup>2</sup> \* ( IM(I-1)\*IM(J-1) - IM(I-1)\*IM(J)  
- IM(I)\*IM(J-1) + IM(I)\*IM(J))

$$
für I, J=1, . . . , N mit |I-J| > 1
$$

Insbesondere ist die Dispersionsmatrix A eine symmetrische und positiv-definite Matrix, d.h. ihre Inverse existiert.

g) Absolute Standardabweichungen (ASA): ASIGI(),ASYS(),ASIGT(),ASIGS() Die ASA des zufälligen(systematischen) Inventarfehlers wird berechnet als Produkt aus RSA des zufälligen(systematischen) Inventarfehlers und des gemessenen Inventars, d.h.

> $ASIGI(I) = RSIGIV(I) * IM(I)$  $A0YS(I) = RSYSV(I) * IM(I)$ .

Die ASA des zufälligen bzw. systematischen Transferfehlers berechnet sich wie folgt:

$$
ASIGT(I) = (RSIGT12 * R(I)2 + RSIGT22 * S1(I)2 + RSIGT32 * S2(I)2)1/2
$$

$$
ASIGS(I) = (RSIGS12 * R(I)2 + RSIGS22 * S1(I)2 + RSIGS32 * S2(I)2)1/2
$$

h) Varianz von CUMUF (VAR) Ausgehend von der Definition von CUMUF

$$
I
$$
  
\n
$$
CUMUF(I) = \sum_{J=1}^{I} MUF(J)
$$

erhalten wir mit Hilfe folgender Rechenregel der Wahrscheinlichkeitstheorie für Zufallsgrößen X und Y:

$$
var(X+Y) = var(X) + var(Y) + 2 * cov(X,Y)
$$
.

Diese Formel angewendet für die Varianz von CUMUF ergibt:

I I  $var(CUMUF(I)) = \Sigma var(MUF(J)) + \Sigma cov(MUF(K),MUF(L)).$  $J=1$  K,  $L=1$ 

Das heißt, die Varianz von CUMUF(I) ist die Summe aller Elemente der Dispersionsmatrix A vom Rang I ( I Zeilen und I Spalten ) . Somit gilt folgende Rekursionsformel:

$$
Var(CUMUF(I)) = var(CUMUF(I-1)) + 2* E A(J,I) + A(I,I) .
$$
  

$$
J=1
$$

i) Das Neyman-Pearson optimale Verlustmodell (MNP) Es gibt ein optimales Verlustmodell, wenn Neyman-Pearson Tests angewendet werden (siehe /4/). Dieses Verlustmodell (MNP) wird

 $\mathcal{L}_{\text{max}}$  and  $\mathcal{L}_{\text{max}}$  and  $\mathcal{L}_{\text{max}}$ 

 $\sim 10$ 

 $\epsilon = 1/2$ 

 $\sim 10$ 

**这个人的人都是不是不是我的人的人。**  $A \times e$  $MNP =$  ----------- $\label{eq:2.1} \mathcal{L}(\mathcal{L}^{\text{max}}_{\mathcal{L}}(\mathcal{L}^{\text{max}}_{\mathcal{L}}(\mathcal{L}^{\text{max}}_{\mathcal{L}}(\mathcal{L}^{\text{max}}_{\mathcal{L}^{\text{max}}_{\mathcal{L}}(\mathcal{L}^{\text{max}}_{\mathcal{L}^{\text{max}}_{\mathcal{L}^{\text{max}}_{\mathcal{L}^{\text{max}}_{\mathcal{L}^{\text{max}}_{\mathcal{L}^{\text{max}}_{\mathcal{L}^{\text{max}}_{\mathcal{L}^{\text{max}}_{\mathcal{L}^{\text{max}}$  $e^+$  \* A \* e and the set of  $\mathbb{R}$ mit  $\mathcal{L}^{\text{max}}_{\text{max}}$  and  $\mathcal{L}^{\text{max}}_{\text{max}}$  $e^1 = (1, \ldots, 1)$ 

 $\mathcal{F}^{\text{L}}_{\text{max}}$  and

 $\label{eq:2.1} \frac{1}{\sqrt{2\pi}}\int_{\mathbb{R}^3}\frac{d\mu}{\sqrt{2\pi}}\left(\frac{d\mu}{\sqrt{2\pi}}\right)^2\frac{d\mu}{\sqrt{2\pi}}\frac{d\mu}{\sqrt{2\pi}}\frac{d\mu}{\sqrt{2\pi}}\frac{d\mu}{\sqrt{2\pi}}\frac{d\mu}{\sqrt{2\pi}}\frac{d\mu}{\sqrt{2\pi}}\frac{d\mu}{\sqrt{2\pi}}\frac{d\mu}{\sqrt{2\pi}}\frac{d\mu}{\sqrt{2\pi}}\frac{d\mu}{\sqrt{2\pi}}\frac{d\mu}{\sqrt{2\pi}}$  $\mathcal{L}^{\text{max}}_{\text{max}}$  . The  $\mathcal{L}^{\text{max}}_{\text{max}}$  $\label{eq:2.1} \mathcal{F}(\mathcal{F}) = \mathcal{F}(\mathcal{F}) \mathcal{F}(\mathcal{F}) = \mathcal{F}(\mathcal{F}) \mathcal{F}(\mathcal{F})$ 

 $\mathcal{L}^{\text{max}}_{\text{max}}$ 

 $\label{eq:3.1} \frac{1}{\sqrt{2}}\left(\frac{1}{\sqrt{2}}\right)^{2} \left(\frac{1}{\sqrt{2}}\right)^{2} \left(\frac{1}{\sqrt{2}}\right)^{2} \left(\frac{1}{\sqrt{2}}\right)^{2} \left(\frac{1}{\sqrt{2}}\right)^{2} \left(\frac{1}{\sqrt{2}}\right)^{2} \left(\frac{1}{\sqrt{2}}\right)^{2} \left(\frac{1}{\sqrt{2}}\right)^{2} \left(\frac{1}{\sqrt{2}}\right)^{2} \left(\frac{1}{\sqrt{2}}\right)^{2} \left(\frac{1}{\sqrt{2}}\right)^{2} \left(\$  $\sim 1000$  km s  $^{-1}$  $\mathcal{L}^{\mathcal{L}}$  and the following  $\mathcal{L}^{\mathcal{L}}$  and  $\mathcal{L}^{\mathcal{L}}$  and  $\mathcal{L}^{\mathcal{L}}$  and  $\mathcal{L}^{\mathcal{L}}$  $\sim 10^{-11}$ 

 $\label{eq:2} \mathcal{L}_{\text{eff}} = \frac{1}{\sqrt{2}} \sum_{i=1}^{N} \frac{1}{\sqrt{2}} \sum_{i=1}^{N} \frac{1}{\sqrt{2}} \sum_{i=1}^{N} \frac{1}{\sqrt{2}} \sum_{i=1}^{N} \frac{1}{\sqrt{2}} \sum_{i=1}^{N} \frac{1}{\sqrt{2}} \sum_{i=1}^{N} \frac{1}{\sqrt{2}} \sum_{i=1}^{N} \frac{1}{\sqrt{2}} \sum_{i=1}^{N} \frac{1}{\sqrt{2}} \sum_{i=1}^{N} \frac{1}{\sqrt{2}} \sum_{i=1}^{N} \$  $\mathcal{L}_{\mathcal{A}}$  . The contribution of the contribution of the contribution of  $\mathcal{L}_{\mathcal{A}}$ 

 $\sim 100$  km s  $^{-1}$  $\label{eq:2.1} \frac{1}{2}\sum_{i=1}^n\frac{1}{2}\left(\frac{1}{2}\sum_{i=1}^n\frac{1}{2}\sum_{i=1}^n\frac{1}{2}\sum_{i=1}^n\frac{1}{2}\sum_{i=1}^n\frac{1}{2}\sum_{i=1}^n\frac{1}{2}\sum_{i=1}^n\frac{1}{2}\sum_{i=1}^n\frac{1}{2}\sum_{i=1}^n\frac{1}{2}\sum_{i=1}^n\frac{1}{2}\sum_{i=1}^n\frac{1}{2}\sum_{i=1}^n\frac{1}{2}\sum_{i=1}^n\frac{1}{2}\sum$  $\mathcal{L}^{\text{max}}_{\text{max}}$  ,  $\mathcal{L}^{\text{max}}_{\text{max}}$  $\label{eq:2.1} \frac{1}{\sqrt{2\pi}}\sum_{i=1}^n\frac{1}{\sqrt{2\pi}}\sum_{i=1}^n\frac{1}{\sqrt{2\pi}}\sum_{i=1}^n\frac{1}{\sqrt{2\pi}}\sum_{i=1}^n\frac{1}{\sqrt{2\pi}}\sum_{i=1}^n\frac{1}{\sqrt{2\pi}}\sum_{i=1}^n\frac{1}{\sqrt{2\pi}}\sum_{i=1}^n\frac{1}{\sqrt{2\pi}}\sum_{i=1}^n\frac{1}{\sqrt{2\pi}}\sum_{i=1}^n\frac{1}{\sqrt{2\pi}}\sum_{i=1}^n\$ 

 $\mathcal{L}_{\mathbf{z}}$  and the state of the state of  $\mathcal{L}_{\mathbf{z}}$  and  $\mathcal{L}_{\mathbf{z}}$  and  $\mathcal{L}_{\mathbf{z}}$  and  $\mathcal{L}_{\mathbf{z}}$  and  $\mathcal{L}_{\mathbf{z}}$  $\mathcal{L}^{\text{max}}_{\text{max}}$  $\alpha$  and  $\alpha$  .

#### 4. DATENAUSGABE

a) Auf Terminal bzw. Drucker werden folgende Informationen ausgegeben: Angabe über Anlage und Kampagne

Für KZ=O: das gemessene Inventar pro Periode

die kumulierten Zugänge

die Zugänge pro Periode

die gesamten kumulierten Abgänge

die Produktabgänge pro Periode

die Wasteabgänge pro Periode

das akkumulierte Inventar

die MUF-Reihe

die CUMUF-Reihe

Für KZ=l: die Prozeß-Inventare pro Periode

- die kumulierten Zugänge
- die Zugänge pro Periode

die gesamten kumulierten Abgänge

die Produktabgänge pro Periode

die Wasteabgänge pro Periode

die Inventare pro Periode

das akkumulierte Inventar

- die MUF-Reihe
- die CUMUF-Reihe

die RSA ( zufällig wie systematisch ) der Inventar- ,

Zugangs- ,Produkt- und Wasteabgangsmessung

- die Dispersionsmatrix
- die ASA des zufälligen Inventarfehlers,

des systematischen Inventarfehlers,

- des zufälligen Transferfehlers und
- des systematischen Transferfehlers

die Varianz von CUMUF

b) Die Ausgabe auf Dateien kann mit Hilfe der Kennzahlen K1,K2,K3,K4,K5 gesteuert werden.

Auf Dateien wird ausgegeben:

-10-

Falls K1=1: DAT1-File15 : die ASA des zufälligen Inventarfehlers des systematischen Inventarfehlers, des zufälligen Transferfehlers und des systematischen Transferfehlers Falls K2=1: DAT2-File20 : die Dispersionsmatrix Falls K3=1: DAT3-File25 : die MUF-Reihe Falls K4=1: DAT4-File26 : die Inventare pro Periode die Zugänge pro Periode die Produktabgänge pro Periode  $\sim 10^{-11}$ die Wasteabgänge pro Periode die MUF-Reihe

Falls K5=1: DAT5-File30 : die NP-optimale Verluststruktur

 $\alpha$ 

5. LISTING EINES EINGABE-DATENSATZES

#### EINGABEDATEI FüR DATO-FILE10:

BEISPIEL EINES DATENSATZES

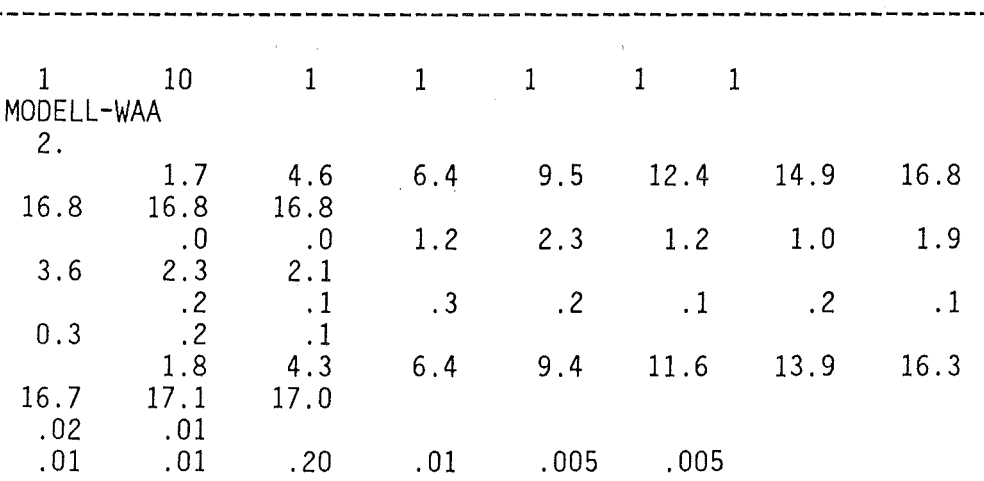

 $-12-$ 

6. AUSGABE AUF DRUCKER/TERMINAL

a) Programm DIDI:

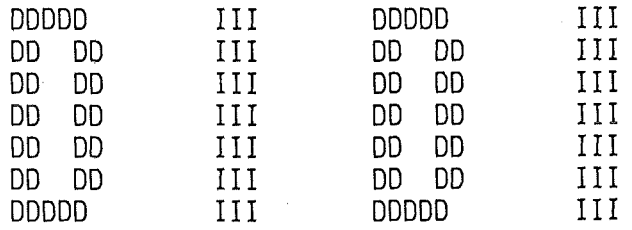

### \*) DIDI LOGO

WUENSCHEN SIE MEHR INFORMATION ZUM PROGRAMM, SO RUFEN SIE BITTE LESMICH AUF

MODELL-WAA<br>\*\*\*\*\*\*\*\*\*\* \*\*\*\*\*\*\*\*\*\* 1 - BLOCK - MODELL \*\*\*\*\*\*\*\*\*\*\*\*\*\*<br>BLOCK1: VARIABLES INVENTAR K1: VARIABLES INVENTAR<br>(ZUFAELLIGE + SYSTEMAT. MESSFEHLER) (ZUFAELLIGE <sup>+</sup>SYSTEMAT. MESSFEHLER) TRANSFER: ZUFAELLIGE + SYST. MESSFEHLER \*\*\*\*\*\*\*\*\*\*\*\*\*\*\*\*\*\*\*\*\*\*\*\*\*\*\*\*\*\*\*\*\*\*\*\*\*\*\*\*\*\*\*\*\* MESSMODELL 1 \*\*\*\*\*\*\*\*\*\*\*\*\*\*\*\*\*\*\*\*\*\*\*\*\*\*\*\*\*\*\*\*\*\*\*\*\*\*\*\*\*\*\*\*\*

DATEN EINGABE:

 $\ddot{\phantom{1}}$ 

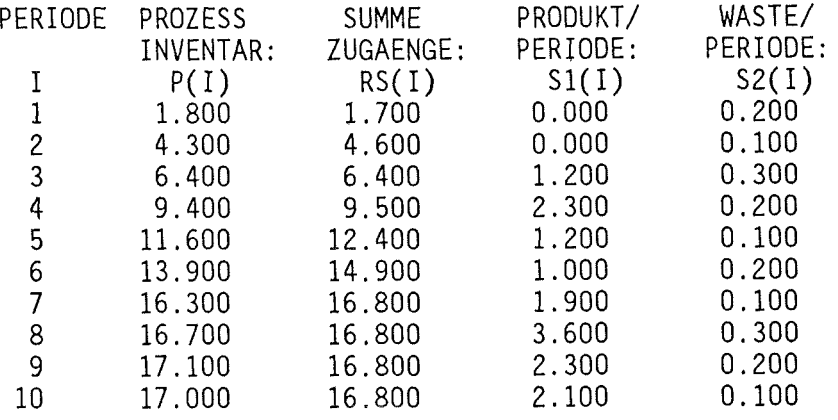

 $\mathcal{L}(\mathcal{A})$  and  $\mathcal{L}(\mathcal{A})$  .

### DATEN AUSGABE:

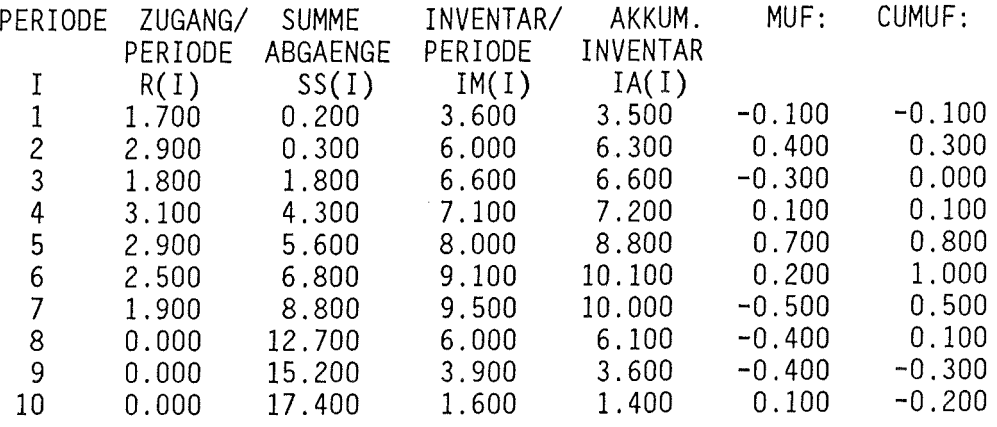

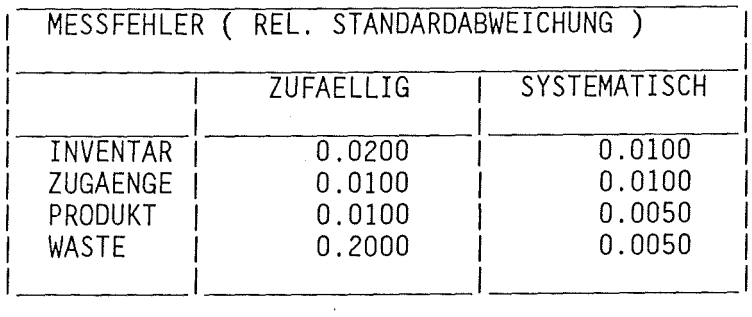

DISPERSIONSMATRIX:

 $\sim$ 

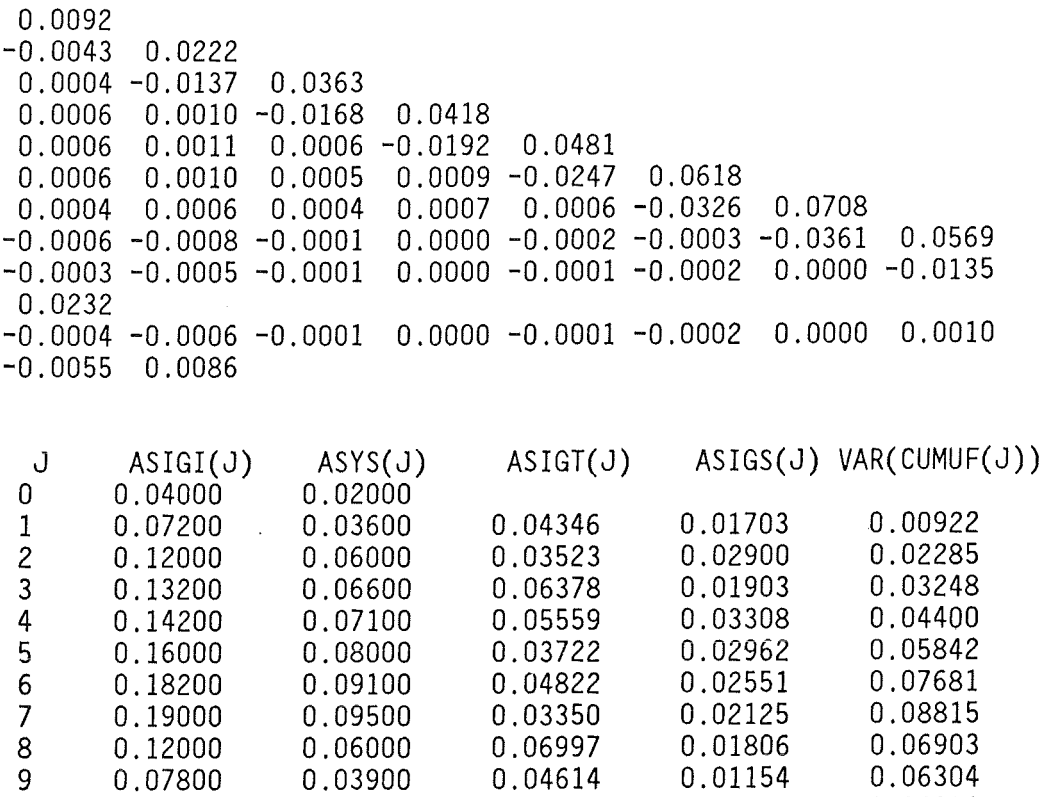

10 0.03200 0.01600 0.02900 0.01051 0.06001

 $\sim 10^{11}$ 

 $\sim 10^7$ 

 $\sim$ 

 $\sim 10^{-11}$ 

 $\sim$ 

# DIE NP-OPTIMALE VERLUSTSTRUKTUR LAUTET

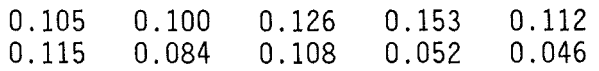

 $\mathcal{A}^{\mathcal{A}}$ 

b) Programm LESMICH:

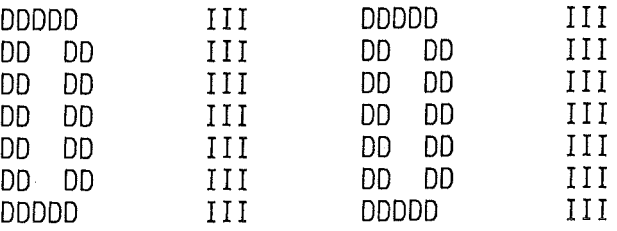

\*) DIDI LOGO

WUENSCHEN SIE MEHR INFORMATION ZUM PROGRAMM, SO RUFEN SIE BITTE LESMICH AUF

BESCHREIBUNG DER PARAMETER-ZUWEISUNG

UNIT 10 ===> KENNDATEN-EINGABE

NANZAH : ANZAHL DER ZU VERARBEITENDEN DATENSAETZE N: AKTUELLE DIMENSIONIERUNG KZ: KENNZAHL FUER EINGABEDATEN KZ=O: MESSUNGEN: INVENTARE IM(O),IM(1), .. ,IM(N) TRANSFERS:ZUGAENGE R(1), ... ,R(N) ABGAENGE S1(1), .. ,S1(N) WASTE S2(1), .. ,S2(N) KZ=1: MESSUNGEN:"BLENDING-WERT":IM(0) KUMULIERTE ZUGAENGE:RS(1), ... ,RS(N) PRODUKT-ABGAENGE:S1(1), .. ,S1(N) WASTE-ABGAENGE: S2(1), .. ,S2(N) PROZESS-INVENTAR: P(1), ...P(N)<br>PROGRAMMSCHALTER: K1 K2 K3 K4 K5 KAMPAG: WELCHE ANLAGE-WELCHE KAMPAGNE MESSMODELL: REL.STAND.ABWEICHUNGEN(RSA): RSIGIV,RSYSV RSIGT1,RSIGT2,RSIGT3,RSIGS1,RSIGS2,RSIGS3

ZUWEISUNG DER UNIT-NUMMERN FUER DIE AUSGABE:

```
FALLS K1 = 1:
UNIT 15 ==ASA: ASIGI(),ASYS(),ASIGS(),ASIGS() 
FALLS K2 = 1:
Unit 20 ===> DISPERSIONSMATRIX 
FALLS K3 = 1 :
Unit 25 ===> MUF-REIHE 
FALLS K4 = 1:
Unit 26 ===> INVENTARE, TRANSFERS, MUF
```
FALLS  $K5 = 1$ : Unit 30 ===> NP-OPTIMALE VERLUSTSTR.

NN HOECHST MOEGLICHE DIMENSIONIERUNG N AKTUELLE DIMENSIONIERUNG NANZAH ANZAHL DER DATENSAETZE

\*\* AUFTEILUNG DER ANLAGE IN EINBEHAELTERMODELL MIT VARIABLEN INVENTAR IM(I)

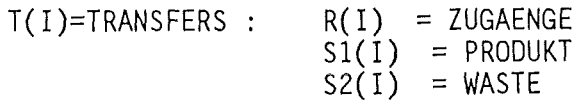

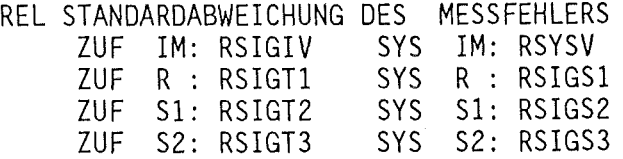

ABS STANDARDABWEICHUNG DES MESSFEHLERS ZUF IM: ASIGI SYS IM: ASYS ZUF T ~ ASIGT SYS T *:* ASIGS

#### WEITERE PARAMETER ZUWEISUNGEN :

P(I) = PROZESS-INVENTAR IN DER PERIODE I IA(I) = AKKUMULIERTES INVENTAR BIS ZUR PERIODE I IM(I) = GEMESSENES INVENTAR IN DER PERIODE I  $IM(0) = "BLENDING-WERT"$ RS(I) = KUMULIERTE ZUGAENGE BIS ZUR PERIODE I SS(I) = KUMULIERTE ABGAENGE BIS ZUR PERIODE I  $T(I)$  = NETTOTRANSFERS A(I,J)= DISPERSIONSMATRIX MUF(I)= MATERIAL UNACCOUNTED FOR, MATERIALBILANZ CUMUF(I)= KUMULIERTE SUMME DER MUF VAR(I)= VARIANZ VON CUMUF(I) MNP(I)= NP-OPTIMALE VERLUSTSTRUKTUR  $H$  = HILFSGROESSE ZUR BERECHNUNG VON VAR(I) TOT = HILFSGROESSE ZUR BERECHNUNG VON MNP(I) KZ = KENNZAHL 0 ... INVENTAR ALS EINGABE 1 ... PROZESS-INVENTAR ALS EINGABE KAMPAG= CHARACTER-VAR:WELCHE ANLAGE,WELCHE KAMPAGNE?

7. AUSGABE AUF DATEIEN

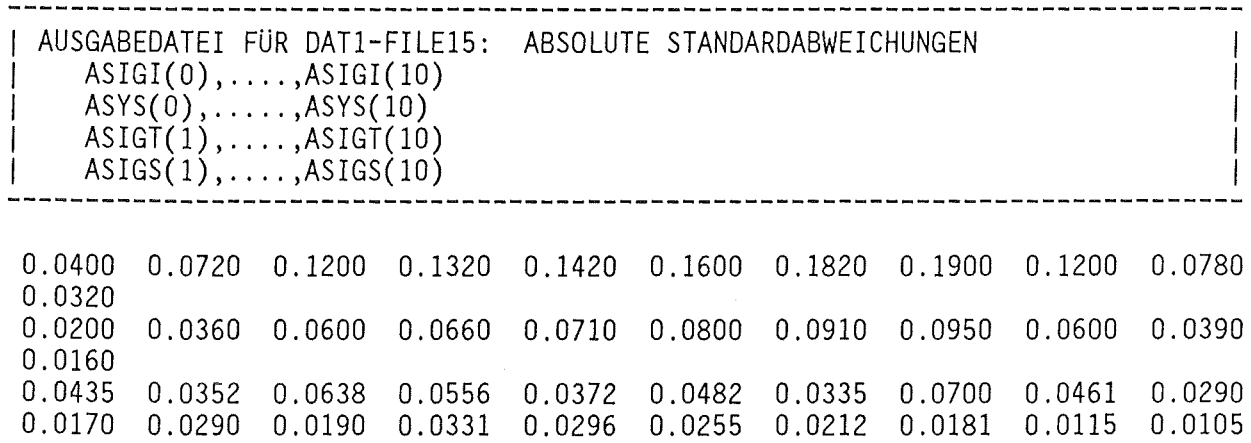

AUSGABEDATEI FüR DAT2-FILE20: · VARIANZ/KOVARIANZMATRIX (MESSMODELL)  $A(I,J) = COV(MUF(I),MUF(J))$ 0.0092 -0.0043 0.0004 0.0006 0.0006 0.0006 0.0004 -0.0006 -0.0003 -0.0004  $-0.0043$  0.0222  $-0.0137$  0.0010 0.0011 0.0010 0.0006  $-0.0008$   $-0.0005$   $-0.0006$ 0.0004 -0.0137 0.0363 -0.0168 0.0006 0.0005 0.0004 -0.0001 -0.0001 -0.0001 0.0006 0.0010 -0.0168 0.0418 -0.0192 0.0009 0.0007 0.0000 0.0000 0.0000 0.0006 0.0011 0.0006 -0.0192 0.0481 -0.0247 0.0006 -0.0002 -0.0001 -0.0001 0.0006 0.0010 0.0005 0.0009 -0.0247 0.0618 -0.0326 -0.0003 -0.0002 -0.0002 0.0004 0.0006 0.0004 0.0007 0.0006 -0.0326 0.0708 -0.0361 0.0000 0.0000 -0.0006 -0.0008 -0.0001 0.0000 -0.0002 -0.0003 -0.0361 0.0569 -0.0135 0.0010 -0.0003 -0.0005 -0.0001 0.0000 -0.0001 -0.0002 0.0000 -0.0135 0.0232 -0.0055 -0.0004 -0.0006 -0.0001 0.0000 -0.0001 -0.0002 0.0000 0.0010 -0.0055 0.0086

-18-

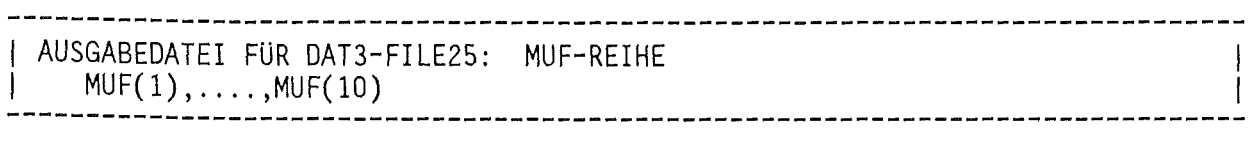

 $-0.1000$  0.4000  $-0.3000$  0.1000 0.7000 0.2000  $-0.5000$   $-0.4000$   $-0.4000$  0.1000

---------------------------------------------------------------- I AUSGABEDATEI FÜR DAT4-FILE26: ----------------------------------------------------------------

 $\sim$ 

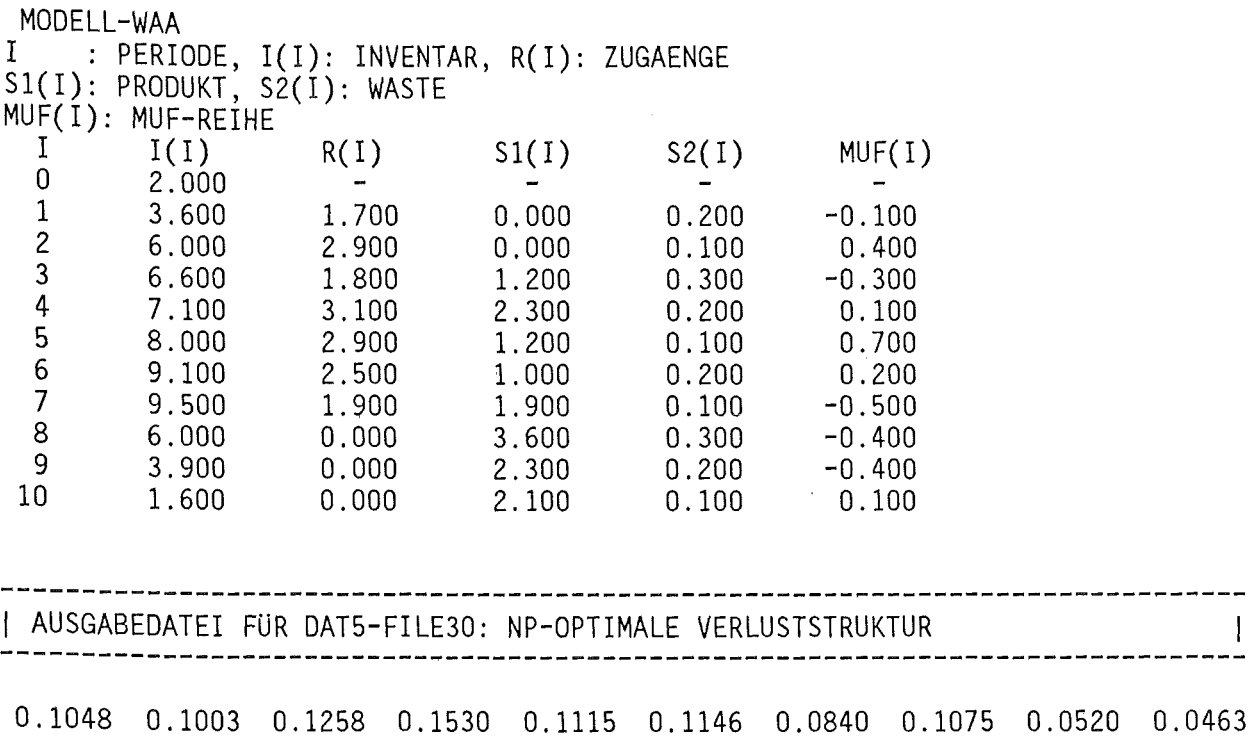

 $\sim$   $\mu$ 

#### REFERENZEN ----------

- /1/ Beedgen R., Golly W., Seifert R.: "Problems in Establishing a Measurement Model For Reprocessing Facilities and Its Use in Applying Sequential Statistical Tests", Proceedings of the RECOO '87, Paris, August 23-27, 1987, p.939-944
- /2/ Seifert R.: "GEMUF-Test und Fragen zur Near-Real-Time-Accountancy", KfK 4326, November 1987
- /3/ Beedgen R. ,Bicking U. :"PROSA A Computer Program for Statistical Analysis of Near-Real-Time-Accountancy (NRTA) Data", KfK 4216, April 1987
- /4/ Beedgen R.:"Statistical Considerations Concerning Multiple Balance Models", Los Alamos, LA-9645-MS, August 1983

ANHANG

 $\mathcal{A}$ 

 $S_{\rm{eff}}$ 

Übersicht über verwendete Variablen

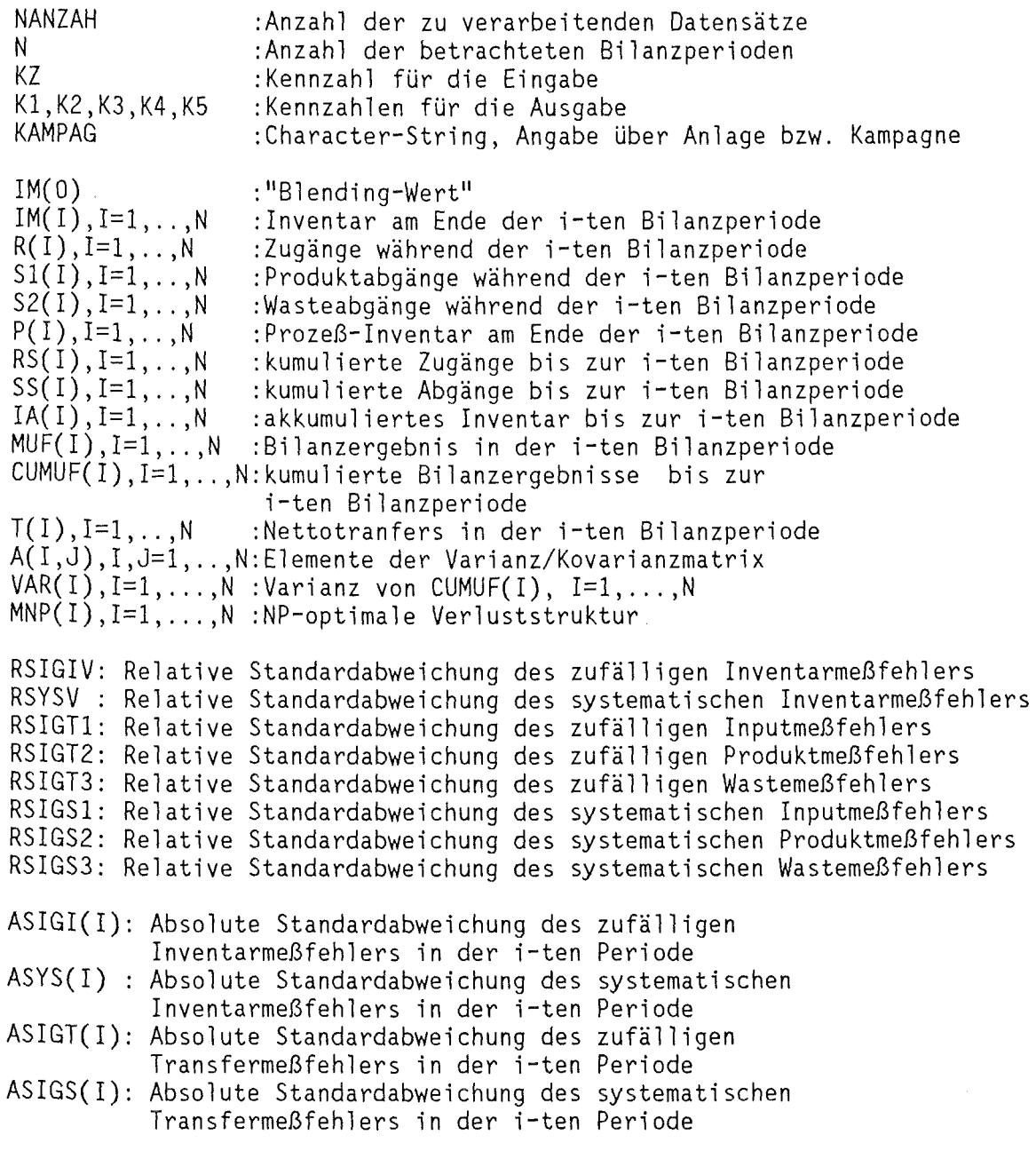